<<Dreamweaver8

<<Dreamweaver8

, tushu007.com

- 13 ISBN 9787500669982
- 10 ISBN 7500669984

出版时间:2006-8

页数:364

PDF

更多资源请访问:http://www.tushu007.com

<<Dreamweaver8

, tushu007.com

 $\frac{a}{\sqrt{a}}$  and  $\frac{b}{\sqrt{a}}$  and  $\frac{c}{\sqrt{a}}$  and  $\frac{c}{\sqrt{a}}$  and  $\frac{c}{\sqrt{a}}$  and  $\frac{c}{\sqrt{a}}$  and  $\frac{c}{\sqrt{a}}$  and  $\frac{c}{\sqrt{a}}$  and  $\frac{c}{\sqrt{a}}$  and  $\frac{c}{\sqrt{a}}$  and  $\frac{c}{\sqrt{a}}$  and  $\frac{c}{\sqrt{a}}$  and  $\frac{c}{\sqrt{a}}$  and  $\frac{1}{2}$  ,  $\frac{1}{2}$  ,  $\frac{1$ 

Dreamweaver8

Dreamweaver Flash Fireworks Dreamweaver8 Flash Fireworks Dreamweaver  $140$ 

 $\text{CSS}$ 

Dreamweaver8 Dreamweaver8

Java Extension

## , tushu007.com

## <<Dreamweaver8

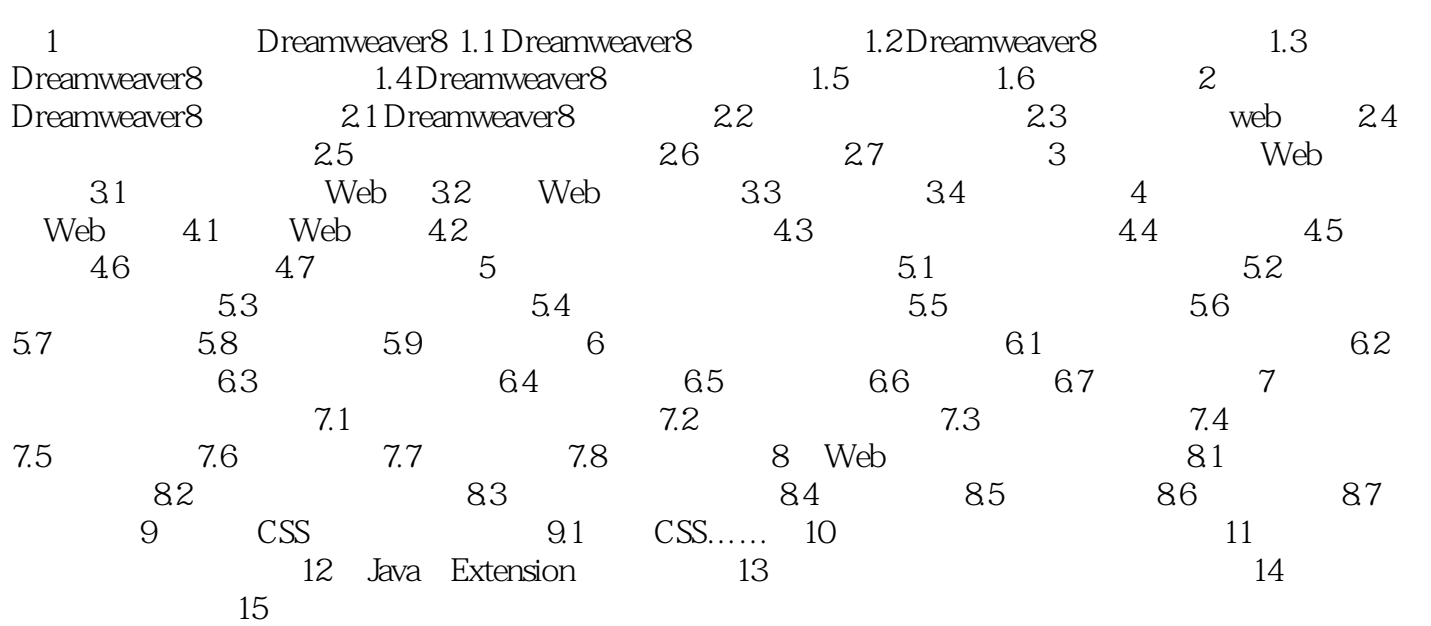

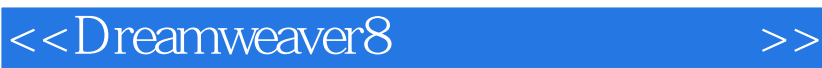

本站所提供下载的PDF图书仅提供预览和简介,请支持正版图书。

更多资源请访问:http://www.tushu007.com

 $,$  tushu007.com